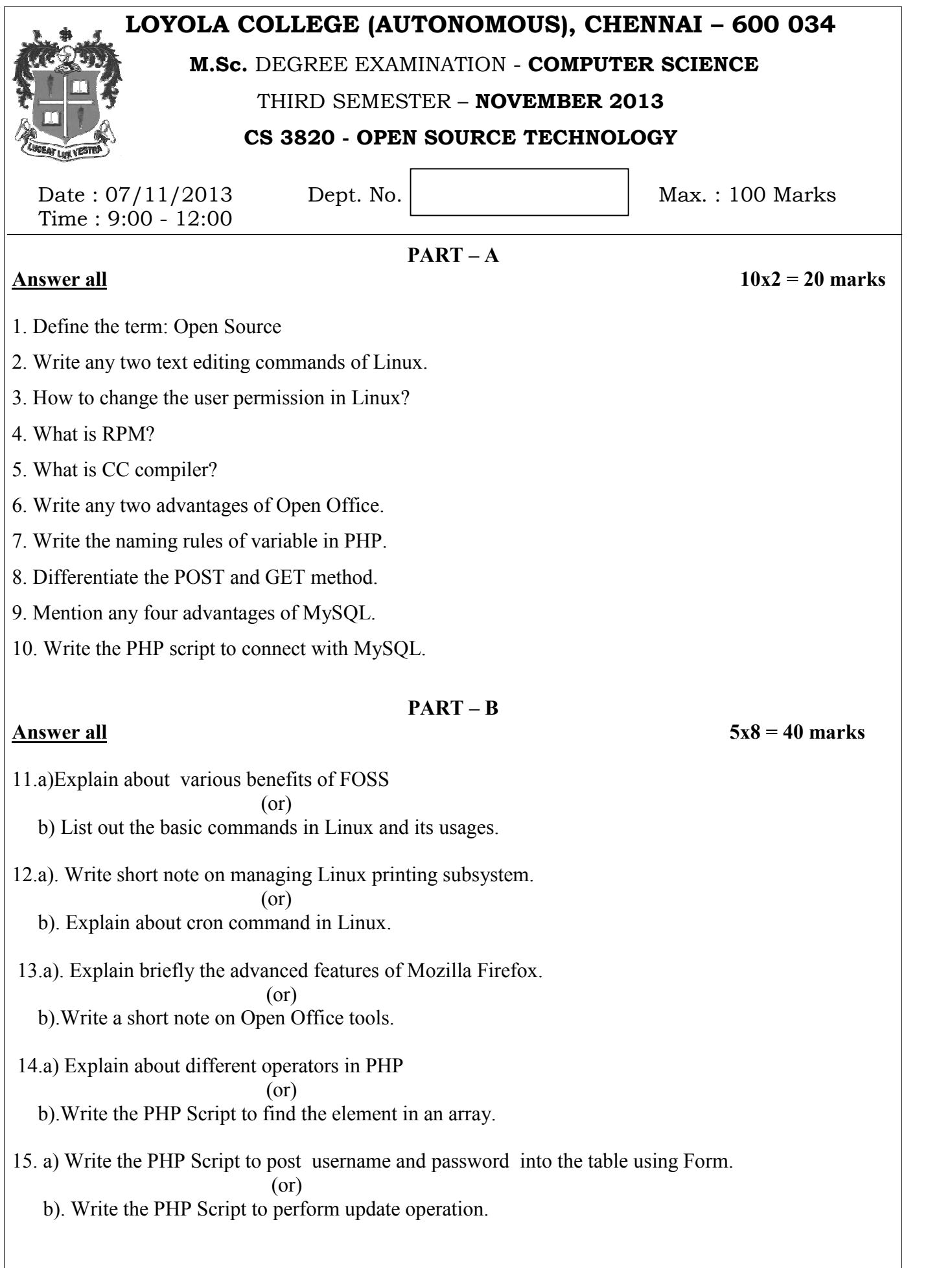

## **PART- C**

## **Answer any Two 2x 20 =40 marks**

- 16. a). Explain in detail about Linux file system with the diagram.
	- b). Write in detail about the installation procedure of Linux.
- 17. a). Explain in detail about user and group administration in Linux.
	- b).Discuss about different looping statements in PHP
- 18. a).Write the procedure to execute SQL commands using MySQL console.

b).Write the PHP Script to check the authentication of user.

**\*\*\*\*\*\*\*\*\*\***